## **Subjects. The Low-Level Entities**

Subjects are the foundational lightweight entities managed by Apparatus. They are mostly UEindependent and consist of [Traits](http://turbanov.ru/wiki/en/toolworks/docs/apparatus/trait) and [Flags](http://turbanov.ru/wiki/en/toolworks/docs/apparatus/flagmark).

## **Spawning**

## **C++ Workflow**

In order to spawn a new Subject within the Mechanism, you should call one of the **D** [SpawnSubject](https://turbanov.ru/toolworks/apparatus/docs/api/class_a_mechanism.html#a6a4cad7d03e86cc6c32b0bb27780a71d) methods. The simplest one would be:

FSubjectHandle Subject = Machine::SpawnSubject();

If you want to spawn a Subject with some Traits initially attached to it, use the special templated version of the method:

FBurning Burning{10, 15.5f}; FSword Sword{2}; FSubjectHandle Subject = Machine::SpawnSubject(Burning, Sword);

This would pre-allocate a Slot for the Subject in the correct Chunk and initialize it according to the supplied traits.

From: <http://turbanov.ru/wiki/>- **Turbopedia**

Permanent link: **<http://turbanov.ru/wiki/en/toolworks/docs/apparatus/subject?rev=1638640046>**

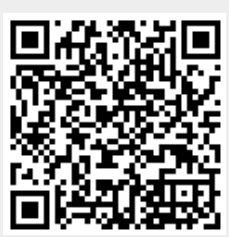

Last update: **2021/12/04 20:47**